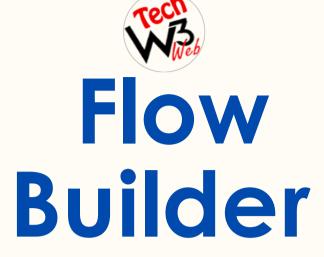

Course Overview

BY VIJAY KUMAR

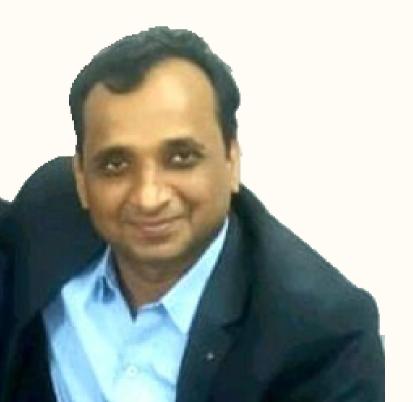

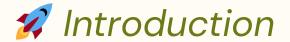

Salesforce Lightning Flow Builder is a powerful tool that allows users to create, automate, and streamline business processes within the Salesforce platform. It is part of Salesforce's suite of tools for building custom applications and automating various tasks without the need for extensive coding..

In this course I have covered complete syllabus of Salesforce Lightning Flow Builder with real-time project example step-by-step for beginner to advanced label.

Where you will be learn **advanced technical scenarios** based on live demo projects example of **Lightning Flow Builder** in Salesforce.

**This course** is intended for developers who want to learn how to automated business processes with Lightning Flow Builder in Salesforce.

**It is suitable** for developers who have experience with JavaScript and web development, and want to learn Lightning Flow Builder Development in Salesforce.

It is also suitable for experienced Salesforce developers who want to learn how to use the **Lightning Flow Builder** to build more efficient automated business processes with Apex triggers in Salesforce.

I have **taken care** of who are brand new to start Salesforce Career as a developer and want to **grow their Career** in Salesforce application and development.

### Screen Flow Scenarios

- How to create a related Contact in Salesforce through Screen Flow?
- How to create Opportunity related to Account through Quick Action?
- How to Upload a file related to Account base on Condition in Salesforce?
- How to create a case using Screen Flow and link to Account in Salesforce?
- How to use Subflow to Create Contact and Opportunity using Choice Set in Salesforce?
- ★ How to Send Email using Email Action through Flow Builder if Lead is Created?
- ★ How to create a Opportunity record with Lookup field from Screen Flow in Salesforce?
- ★ How to Create a Case and link to related Account than Task will be create automatically through Action?
- How to Send Custom Notification upon Contact Creation on Account?

# Screen Flow Scenarios

- How to Send Email through Email Alert & Email Template?
- If Opportunity is created on Account, then Event will be created automatically through "Create Record Element".
- Create a Case and link to related Account than Task will be create automatically through "Create Record Flement".
- If an Opportunity is created on Account, then Event will be created automatically through Action.

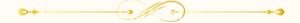

# **Record** Flow Scenarios

- How to Create Contact automatically whenever Account is created?
- How to check Condition to Create Contact automatically whenever Account is created?
- If Account Type is "Technology Partner" then set Rating as "Hot" of Account Record.
- If Account is Created, then Create a Contact Automatically and linked to the related Account.
- How to use \$Record and \$Record\_Prior value in Record-Trigger Flow?
- How to update Parent to Child record without Loop using Record-Trigger Flow?
- How to update Parent to Child record Using Loop Element in Record Trigger Flow?
- How to send an Email after created record through Record Trigger Flow?
- Whenever Lead Source changed as "Web" then Send Custom Notification to a Public Group.

## **Record** Flow Scenarios

- Whenever Lead Status changed as "Closed Converted" then Delete the Lead Record.
- Populate Total No of related record from Record Trigger Flow using Record Type.
- How to assign Permission Set to a User automatically upon User is updated?
- How to check duplicate record check through flow and validation rule?
- If Lead is Created then Create a "Post to Chatter record" through Action in Record Trigger Flow.
- If Lead is Created then Create a "Post to Chatter" in Record Trigger Flow Using Create Record Element.

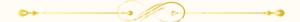

#### Schedule & Auto Launched Flow

- How to Schedule Trigger Flow to update the Opportunity Record?
- How to Schedule-Trigger Flow to update Lead where Lead Source is Web?
- ★ How to Schedule-Trigger Flow to Send an Email to Lead Owner when Rating is Hot?
- How to call Autolaunched flow into a sub flow as a record trigger flow.

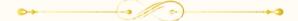

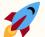

#### 7 Flow Builder Scenarios

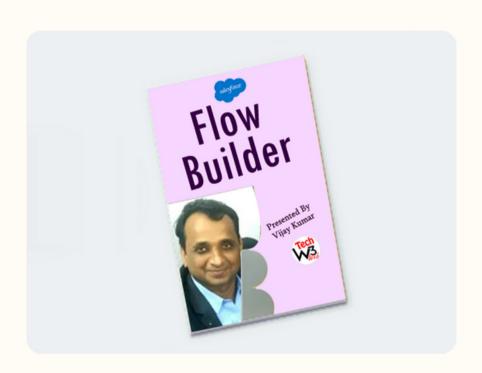

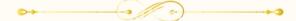